### **Online Service Guide - Employer**

- 1. Login
- 2. <u>Check Employee Detail</u>
- 3. <u>Check Contribution Detail</u>
- 4. Contribution Handling
- 5. <u>Download Pre-printed Remittance Statement</u>
- 6. <u>Reset and Edit Password</u>

#### Online Service Guide - Employer 1.1 Login

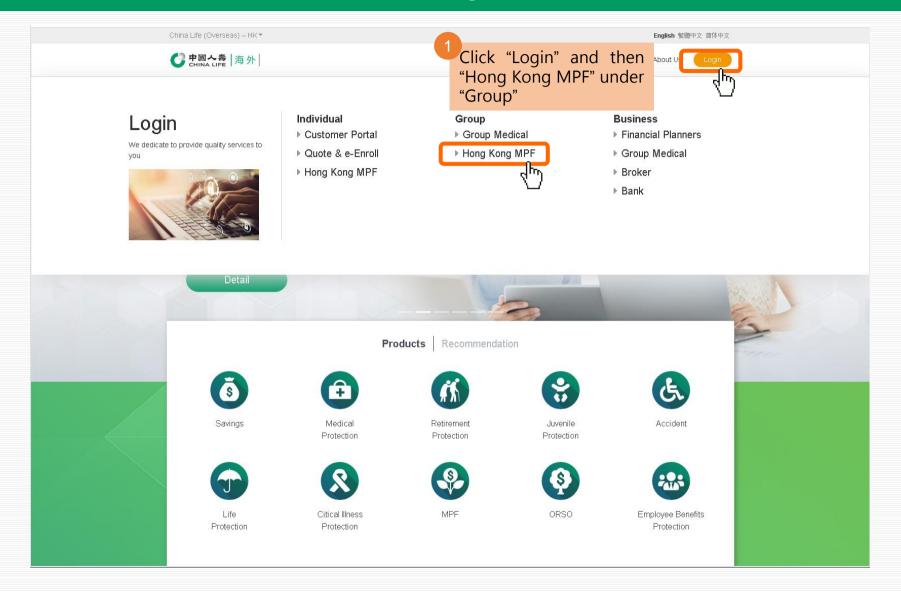

#### Online Service Guide - Employer 1.1 Login

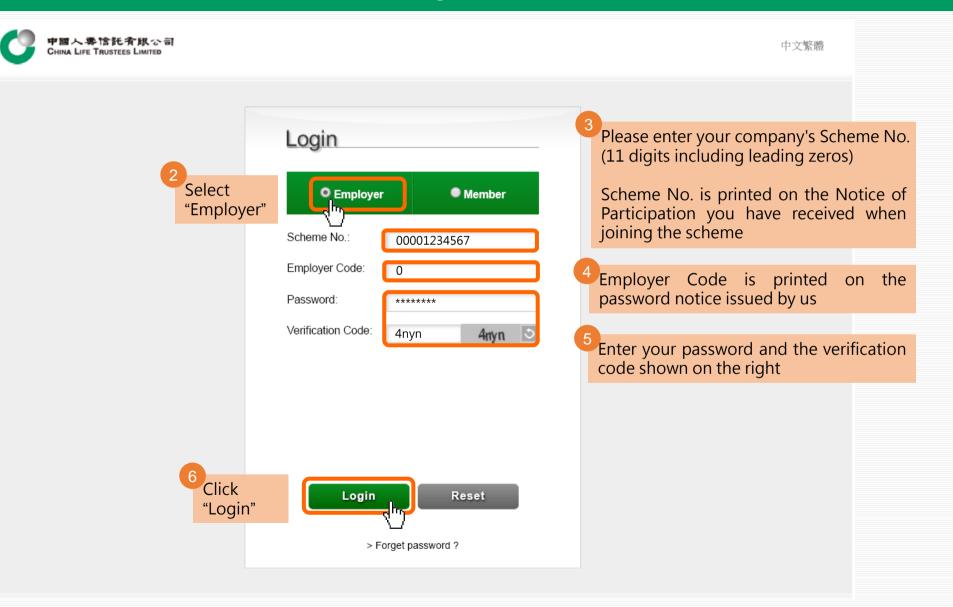

#### Online Service Guide - Employer 1.2 Account Overview

| CHINA LIFE TRUSTEES L                                      | IMITED              |                                                     | Hi! ABC LIMITED Log Out<br>Last Login : 22/06/2018 15:26:00                                                | 中文繁體                                        |
|------------------------------------------------------------|---------------------|-----------------------------------------------------|----------------------------------------------------------------------------------------------------|---------------------------------------------|
| ccount Overview                                            | Edit Login Password | Statement Download                                  | Online Instruction Status                                                                                  |                                             |
| Scheme No.<br>00001234567                                  | Accoun              | t Overview                                          |                                                                                                    |                                             |
| Employer Code<br>0                                         |                     | Total of Employer<br>ndatory Contribution<br>(HK\$) | Total of Employer<br>Voluntary Contribution<br>(HK\$)                                                      | Total of Employer<br>Contribution<br>(HK\$) |
| <ul><li>Account Overview</li><li>Employee Detail</li></ul> | Payments            |                                                     | nly for the purpose of offsetting of Seve<br>quirement of "Mandatory Provident Fur<br>ke further enquiries |                                             |
| <ul> <li>Employee Enrollmen<br/>Status</li> </ul>          |                     |                                                     |                                                                                                    |                                             |
| Contribution Enquiry                                       |                     |                                                     |                                                                                                    |                                             |
| Contribution Handling                                      | 3                   |                                                     |                                                                                                    |                                             |

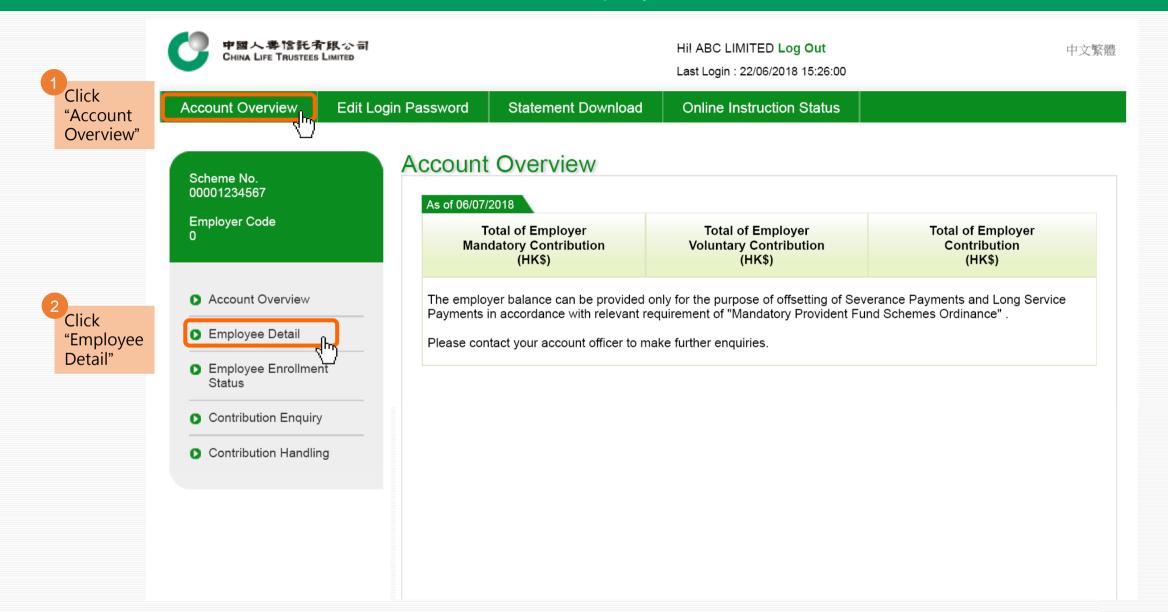

| Employee D                               | etail             |       |   |  |
|------------------------------------------|-------------------|-------|---|--|
|                                          | Surname           |       |   |  |
|                                          | Given Name        |       |   |  |
|                                          | Member No         |       |   |  |
|                                          | Employment Status | All   | T |  |
| 3<br>The following information is shown: | Search            | Reset |   |  |

| As of: 09/07/2018 All member details are based on computer record of China Life Trustees Limited as of 09/07/2018 |         |            |              |  |  |
|----------------------------------------------------------------------------------------------------|---------|------------|--------------|--|--|
| Member No.                                                                                                    | Surname | Given Name | Chinese Name |  |  |
| 00001234567-000001                                                                                                | CHAN    | TAI MAN    | 陳大文          |  |  |
| 00001234567-000002                                                                                                | CHUNG   | YAN SAU    | 鍾仁秀          |  |  |
| 00001234567-000003                                                                                                | LEE     | SIU LING   | 李小玲          |  |  |
| 00001234567-000004                                                                                                | CHAN    | SIU MAN    | 陳小文          |  |  |

| mploye        | e Detail                                                     |                                |                         |                            |
|---------------|--------------------------------------------------------------|--------------------------------|-------------------------|----------------------------|
|               | Surname                                                      |                                |                         |                            |
|               | Given Name                                                   |                                |                         |                            |
|               | Member No                                                    |                                |                         |                            |
|               | Employment Status                                            | All                            | ۲                       | ,                          |
|               | Search                                                       | Rese                           | ŧ                       |                            |
| As of: 09/07/ | 2018 All member details are base                             | ed on computer record of China | a Life Trustees Limited | d as of 09/07/2018         |
| lame          | HKID Card/Passport No.<br>(First 4 alphabets and<br>numbers) | Date of Employment             | Employment<br>Status *  | Last Date of<br>Employment |
|               | A123****                                                     | 01/09/2010                     | Active                  |                            |
|               |                                                              |                                |                         |                            |

Active

Active

Terminated

30/06/2018

01/11/2010

01/11/2010

02/04/2018

B456\*\*\*\*

C789\*\*\*\*

Z987\*\*\*\*

|                               | Surname          |            |       |                                       |
|-------------------------------|------------------|------------|-------|---------------------------------------|
|                               | Given Na         | me         |       |                                       |
|                               | Member N         | No         |       |                                       |
|                               | Employme         | ent Status | All   | ¥                                     |
|                               |                  | Search     | Reset |                                       |
| As of: 09/07/20               | 18 All member de | Search     | Reset | Limited as of 09/07/2018              |
| As of: 09/07/20<br>Member No. | 18 All member de |            |       | Limited as of 09/07/2018 Chinese Name |

## Online Service Guide - Employer 2.2 Individual Employee Detail

# Individual Employee Detail

|     | Member No.:         | 00001234567-000001 | Sex:                  | Male       |
|-----|---------------------|--------------------|-----------------------|------------|
|     | Surname:            | CHAN               | Date Join Scheme:     | 01/09/2010 |
|     | Given Name:         | TAI MAN            | Date of Employment:   | 01/09/2010 |
|     | Chinese Name:       | 陳大文                | Employment Status:    | Active     |
|     | HKID Card/Passport: | A123****           | Last Employment Date: | 06/05/2017 |
|     | Date of Birth:      | 01/01/1987         | Termination Reason:   |            |
| - 1 |                     |                    |                       |            |

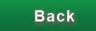

#### Online Service Guide - Employer 3.1 Contribution Enquiry

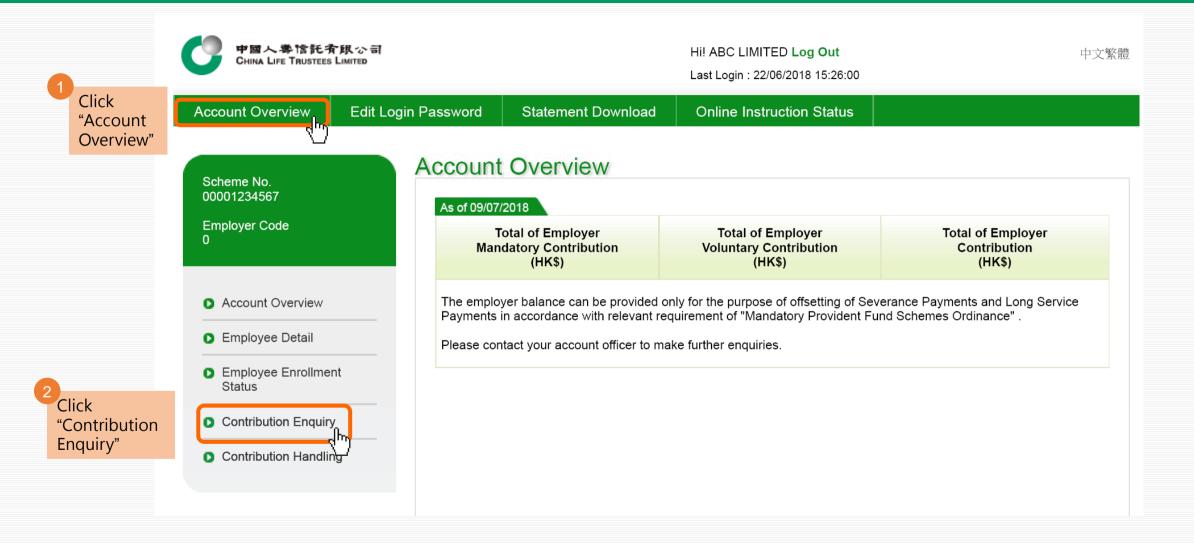

#### Online Service Guide - Employer 3.1 Contribution Enquiry

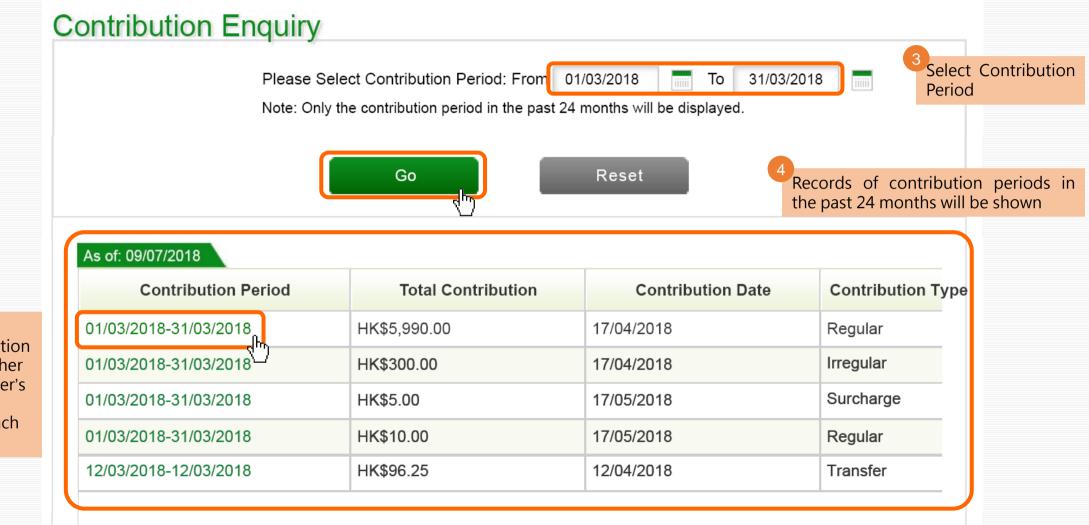

You may click an individual contribution period to view further details e.g. employer's and employee's contributions of each employee

#### **Contribution Details**

Details of the selected contribution period are shown

#### As of: 09/07/2018

| Contribution Period   | Member Name   | Member No.         | Employ     |
|-----------------------|---------------|--------------------|------------|
| 01/03/2018-31/03/2018 | CHAN TAI MAN  | 00001234567-000001 | Active     |
| 01/03/2018-31/03/2018 | CHUNG YAN SAU | 00001234567-000002 | Active     |
| 01/03/2018-31/03/2018 | LEE SIU LING  | 00001234567-000003 | Terminated |
|                       |               |                    |            |
|                       |               |                    |            |
|                       |               |                    |            |
|                       |               |                    |            |
|                       |               |                    |            |
|                       |               |                    |            |
| 4                     |               |                    | •          |
| H I /1 H              |               |                    | [1-3/3]    |

#### **Contribution Details**

| Employment Status * | Constituent Fund<br>Subscription Date | Relevant Income (HK\$) | Basic Sa |
|---------------------|---------------------------------------|------------------------|----------|
| Active              | 17/04/2018                            | 30,000.00              | 0.00     |
| Active              | 17/04/2018                            | 20,000.00              | 0.00     |
| Terminated          | 17/04/2018                            | 10,000.00              | 0.00     |
|                     |                                       |                        |          |
|                     |                                       |                        |          |
|                     |                                       |                        |          |
|                     |                                       |                        |          |
|                     |                                       |                        |          |
|                     |                                       |                        |          |
|                     |                                       |                        | •        |
| K 4 1 /1 F H        |                                       |                        | [1-3/3]  |

#### **Contribution Details**

| Basic Salary (HK\$) | Employer Mandatory<br>Contribution (HK\$) | Employee Mandatory<br>Contribution (HK\$) | Employer \<br>Contribution |
|---------------------|-------------------------------------------|-------------------------------------------|----------------------------|
| 0.00                | 1,500.00                                  | 1,500.00                                  | 0.00                       |
| 0.00                | 1,000.00                                  | 1,000.00                                  | 0.00                       |
| 0.00                | 500.00                                    | 500.00                                    | 0.00                       |
|                     |                                           |                                           |                            |
|                     |                                           |                                           |                            |
|                     |                                           |                                           |                            |
|                     |                                           |                                           |                            |
|                     |                                           |                                           |                            |
|                     |                                           |                                           |                            |
| (                   |                                           |                                           | •                          |
| K ( 1 /1 )          | я                                         |                                           | [1-3/3]                    |

#### **Contribution Details**

| Employer Voluntary<br>Contribution (HK\$) | Employee Voluntary<br>Contribution (HK\$) | Surcharge (HK\$) | Total Contrib |
|-------------------------------------------|-------------------------------------------|------------------|---------------|
| 0.00                                      | 0.00                                      | 0.00             | 3,000.00      |
| 0.00                                      | 0.00                                      | 0.00             | 2,000.00      |
| 0.00                                      | 0.00                                      | 0.00             | 1,000.00      |
|                                           |                                           |                  |               |
|                                           |                                           |                  |               |
|                                           |                                           |                  |               |
|                                           |                                           |                  |               |
|                                           |                                           |                  |               |
|                                           |                                           |                  |               |
| I                                         |                                           |                  | •             |
|                                           |                                           |                  | [1-3/3]       |

#### **Contribution Details**

| er Voluntary<br>ution (HK\$) | Employee Voluntary<br>Contribution (HK\$) | Surcharge (HK\$) | Total Contribution (HK\$) |
|------------------------------|-------------------------------------------|------------------|---------------------------|
|                              | 0.00                                      | 0.00             | 3,000.00                  |
|                              | 0.00                                      | 0.00             | 2,000.00                  |
|                              | 0.00                                      | 0.00             | 1,000.00                  |
|                              |                                           |                  |                           |
|                              |                                           |                  |                           |
|                              |                                           |                  |                           |
|                              |                                           |                  |                           |
|                              |                                           |                  |                           |
|                              |                                           |                  |                           |
| •                            |                                           |                  |                           |
| K 🔍 1                        | /1                                        |                  | [1-3/3]                   |

#### Online Service Guide - Employer 4. Contribution Handling

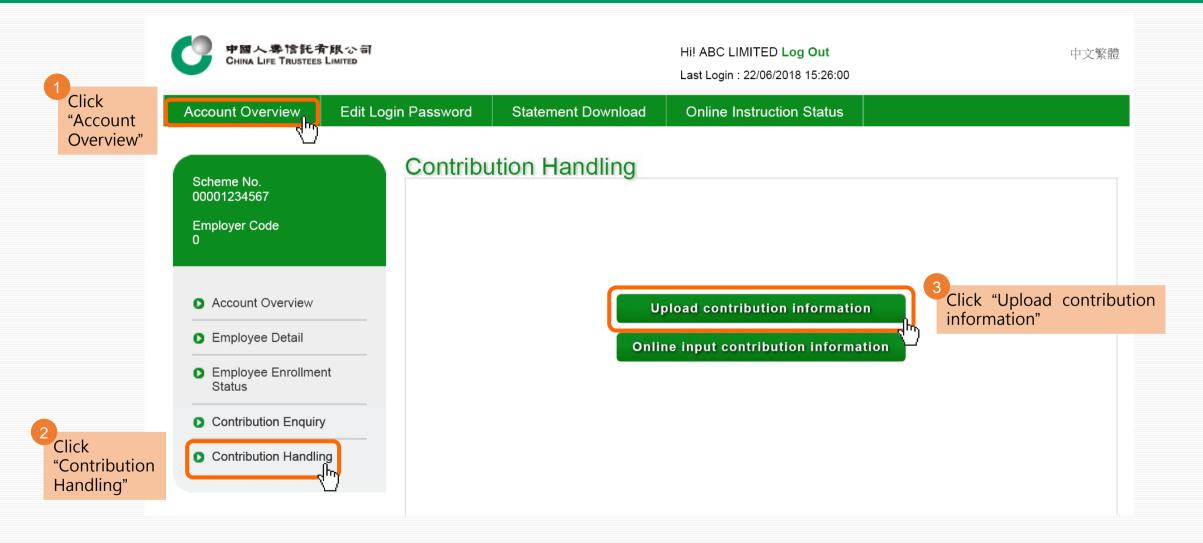

#### **Online Service Guide - Employer** 4.1 Upload Contribution Information

#### Upload contribution information

Click "Submit'

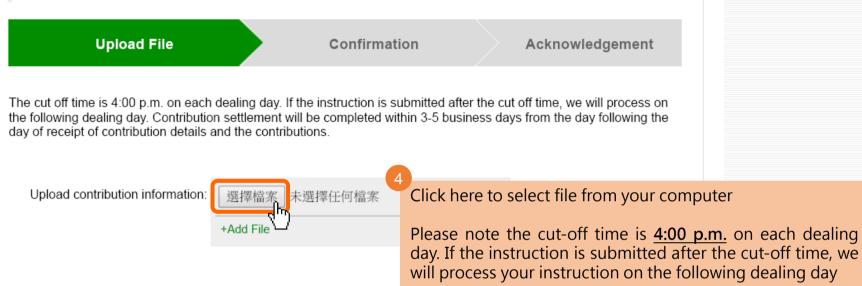

#### Note:

You are required to arrange for all of your eligible employees to join an MPF scheme within the first 60 days of employment. The first contribution should be made, where the contribution period is wholly or partly within the permitted period, on or before the 10th day after the last day of the calendar month in which the 60-day permitted period ends; or the last day of the month in which the contribution period ends, whichever is the later; or where the contribution period is not wholly or partly within the permitted period, the 10th day after the last day of the month in which the contribution period ends, whichever is the later; or where the contribution period is not wholly or partly within the permitted period, the 10th day after the last day of the month in which the contribution period ends.

If the employee is terminated before completing the 60-day permitted period, then both employer and employee will be exempted from making mandatory contribution. A contribution period is the period for which the employer pays relevant income to the employee. You are required to make mandatory contributions on or before the 10th day of each month together with the remittance statement for each contribution period.

Reset

Cancel

∧Top

Please confirm your instruction in the next "Confirmation" step to obtain an acknowledgement and complete the instruction.

Submit

#### **Online Service Guide - Employer** 4.1 Upload Contribution Information

#### Upload contribution information Upload File Confirmation Acknowledgement Instruction received An acknowledgement will be Reference No.:UP2018062200001 Scheme No.:00001234567 shown Date of receiving file:10/07/2018 Employer Name: ABC LIMITED Time of receiving file:17:05:02 Employer Code:0 Save Print Details are as follows Uploaded file: contribution.xlsx

#### Online Service Guide - Employer 5.1 Download Pre-printed Remittance Statement

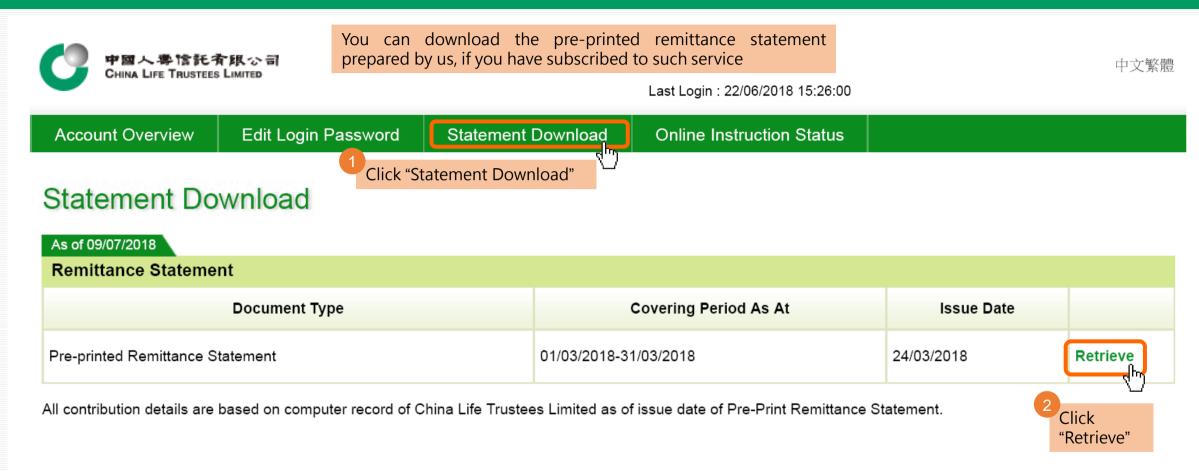

# Online Service Guide - Employer 5.1 Download Pre-printed Remittance Statement

| <b>で</b> 中国人専信託有限公司<br>CHINA LIFE TRUSTEES LIMITED                                                                                                    | <b>ローク 中国人事信託</b> 有限公司<br>CHINA LIFE TRUSTEES LIMITED                                                                                                    | <b>伊國人專</b> 信託斉郎公司<br>CHINA LIFE TRUSTEES LIMITED                                                                                                    | Please check and ensure that the information stated in this Remittance                                                                                                    |
|----------------------------------------------------------------------------------------------------|----------------------------------------------------------------------------------------------------|----------------------------------------------------------------------------------------------------|----------------------------------------------------------------------------------------------------|
| Isaac Dates 9出日期: 24/03/2018                                                                                                    | Contribution Period #18788: 01/03/2018 - 91/03/2018<br>Plan Relevant Contribution Rate% Contribution Amount                                                                                                    | Part II - Notice of Employee Termination 第二元份 - 偏局離論请知法                                                                                                    | Statement is accurate and complete. If                                                                                                    |
| MS CHUNG YAN SUU<br>ARC LUMTED<br>WANCHAIL BUILDING<br>888 LOCKHAIT ROAD<br>WANCHAI, HONG KONG<br>WANCHAI, HONG KONG<br>Name of Scheme 計算定錄。China Life MFF Master Trast Scheme 中國人會強備企業成值更計算<br>hvoice no. 就算實證鑑 100001234567-003<br>Scheme No. 指導意整 100001234567<br>Employme Yane 國主編號 00<br>Employme Yane 國主編號 01                                                                                                    | HKDP-Respont         Type         Income         世界部/         中間空球/         中間空球/         中間空球/         中間空球/         中間空球/         中間空球/         中間空球/         中間空球/         中間空球/         中間空球/         中間空球/         日間空球/         日間空球/         日間空球/         日間空球/         日間空球/         日間空球/         日間空球/         日間空球/         日間空球/         日間空球/         日間空球/         日間空球/         日間空球/         日間空         日         日         1         1         1         1         1         1         1         1         1         1         1         1         1         1         1         1         1         1         1         1         1         1         1         1         1         1         1 <th1< th=""> <th1< <="" th=""><th>HKD/Passport / Reasons of Regards (Renault of any Strategy of Resonance) / Respect (Renault of any Strategy Resonance) / Respect (Renault of a strategy Respect of Respect of R</th><th>needed, amendments can be made by<br/>signing beside the amendments for<br/>confirmation</th></th1<></th1<> | HKD/Passport / Reasons of Regards (Renault of any Strategy of Resonance) / Respect (Renault of any Strategy Resonance) / Respect (Renault of a strategy Respect of Respect of R | needed, amendments can be made by<br>signing beside the amendments for<br>confirmation                                                                                                    |
| 甲乙內有第金司<br>We enclose an updated remittance datement (HS) for the Contribution Period from 01/02/2016 to 29/02/2016 for your company's information.                                                                                                    |                                                                                                    | *A separate termination report can be used if there is in subsequent rew above. 知上列的行動不足。可以用載載時間 *                                                                                                    |                                                                                                    |
| We care your abandom to the baseless important points:<br>In . Pursuant location 123 of the Mundeel Provider Find Schemes (General), Regulation (the "Regulation"), it is the duty and responsibility of your Company sia a<br>employer when paying controllations to the fundee of the Scheme to ensure that it is accompanied by a duty signed and accurate membrane statement. Preva-<br>ting the information statement is the scheme to ensure that it is accompanied by a duty signed and accurate membrane statement. Preva-<br>ting the information statement is an angle or expensive term term and by any domain and accurate membrane statement. Preva-<br>ting the information and the scheme statement is an accurate statement in the scheme statement<br>have been accurate and the scheme statement in accurate scheme statement in the scheme statement<br>in statement accurate scheme scheme scheme scheme scheme scheme scheme scheme scheme scheme<br>10 august and the accurate scheme scheme scheme scheme scheme scheme scheme scheme scheme scheme scheme scheme<br>in statement accurate scheme scheme schemes passes ensure that the duy agreed his bester with the accurate excluse is an direct whithin<br>10 august after the act of the accompany schemest passes ensure that the duy agreed his bester scheme scheme accurate ensure a thin may<br>renear your company table to financial prevant.                                                                                                    |                                                                                                    | Signature of the Employer 重主編复設業     3/4 / 2018       Note: If the employer if and an individual this statement must be signed by a cluby authorised signatory.     Date 日間       Et 進土加非能人自分: 点成背面由面直上式恍惚人主演著。     Banadis 間目:                                                                                                    | <sup>4</sup> Sign by employer / duly authorized signatory with company chop                                                                                                    |
| The controlling parent can only only only only only only only onl                                                                                                    | MC         Machine Combusion BBRETER           VC         Volumey Combusion BBRETER                                                                                                    | 1. Termination Reason (新生物)     1. Termination Reason (新生物)     1. Termination Reason (Termination Reason (Termination Reason Reason (Termination Reason Reason Reason (Termination Reason Reason Reason Reason (Termination Reason Reason Reason Reason Reason Reason Reason Reason Reason Reason Reason Reason Reason Reason Reason Reason Reason Reason Reason Reason Reason Reason Reason R       | <sup>5</sup><br>Please ensure that the duly signed<br>Remittance Statement together with<br>the amount of contributions <u>reached</u><br><u>our office by Contribution Due Day</u><br>(i.e. within 10 days after the end of |
| 油粉落下我是有效活体,我也想没有所有时,我我们对你说明上只我不能想没有所有时,不知能这些这是好好的场望我想要交换的,就可是一步就会知能是<br>基础是我们我这次我没没有的加速者。<br>"我们我有我们我这个我没没有的一些,我们没有就是我们我们就是我们没有这些我们的,我不会没有没有能是有能是我能是我的没非少不知道是我的"<br>我们没说真是我们我是我们是这一个没有你没有不会们的是不会让我说,                                                                                                    |                                                                                                    | <ul> <li>Venet balances and where it on Employer usaturing combutions (Intelling) Employer's (OSO) neurons) under MFF Scheme (if applicable)</li></ul>                                                                                                    | the contribution period)                                                                                                    |
| <u>Contact Us 導動計</u><br>Our Account Officer 本記時語产主任: XXXX CHEUNG 強小伯 Contact No. 電話読載 2009 9999                                                                                                    |                                                                                                    |                                                                                                    |                                                                                                    |
| Engloyer Have 第三条後 - 新たし19100<br>Schweir No. 1週間載 - 0000132-657-000<br>など、 第回会社で記録目またである。 - 1000-550 和 - 1000-550 和 - 1000-550 A - 1000-550 A - 1000-550 | Employee Hane 着王英族、46/EMITED<br>Science In E Hanese 000012126(7) Hong Kang Kang Kang Kang Kang Kang Kang Ka                                                                                                    | Exployer Name (第五年版、AAC LIMITED         Henrick RAC LIMITED           Scherrer Nr. 1 Millet Millet (1990)         Henrick RAC Limited (1990)         Henrick RAC Limited (1990)           Address: This Range (1990)         Henrick Range (1990)         Henrick Range (1990)         Henrick Range (1990)           Address: This Range (1990)         Henrick Range (1990)         Henrick Range (1990)         Henrick Range (1990)           Ext:         #####100000000000000000000000000000000                                                                                                    |                                                                                                    |

## Online Service Guide - Employer 6.1 Reset Login Password

| 中国人専1含託 <b>斉</b> 珉公司<br>China Life Trustees Limited |                                                                                                    | 中文繁體 |
|-----------------------------------------------------|----------------------------------------------------------------------------------------------------|------|
| 1<br>Click "Employer"                               | Login     enployer     Scheme No.:     Employer Code:     Password:     Verification Code:     Anyn |      |
| 2<br>Click "Forget Pas                              | Login Reset Sword?" > Forget password ?                                                             |      |

#### Online Service Guide - Employer 6.1 Reset Login Password

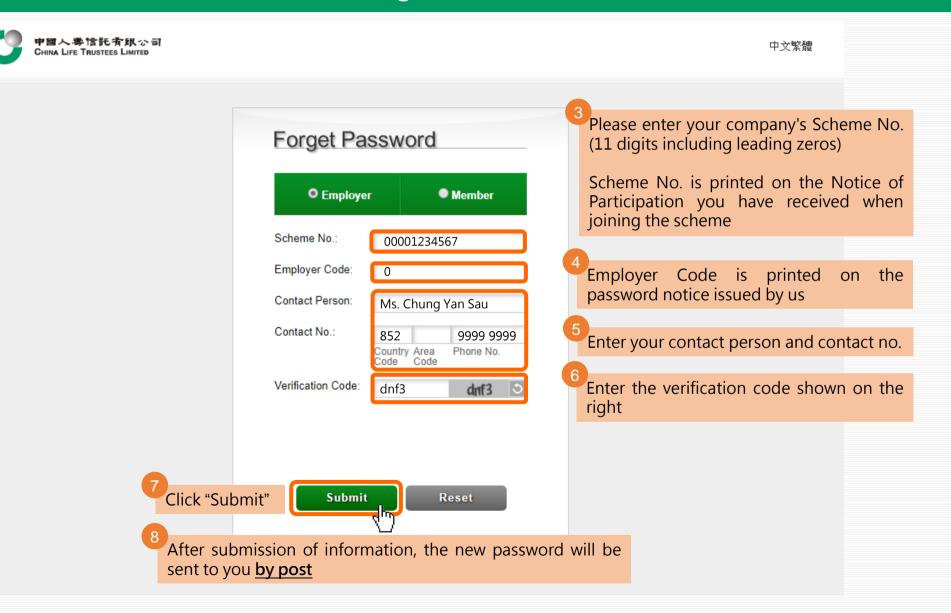

## **Online Service Guide - Employer** 6.2 Edit Login Password

For security purpose, we highly recommend you to change a new password after reset, and change it periodically

| 中國人專信<br>China Life Trus               | 托斉限公司<br>rees Limited  |                  |                 | Hi! ABC LIMITED Log Out<br>Last Login : 22/06/2018 15:26:00 |                             | 中文繁體                                        |
|----------------------------------------|------------------------|------------------|-----------------|-------------------------------------------------------------|-----------------------------|---------------------------------------------|
| <sup>1</sup> Click "Edit Login Passwor | d" Edit Login Password | Statement Do     | ownload         | Online Instruction Status                                   |                             |                                             |
| Edit Login                             | Password               |                  |                 |                                                             |                             |                                             |
|                                        |                        | Please e         | enter below inf | ormation                                                    |                             |                                             |
|                                        | Existi                 | ing Password:    |                 |                                                             | 2<br>Enter your <u>e</u>    | xisting password                            |
|                                        | New I                  | Password:        |                 | aracter; must include at<br>ase, 1 lower case letter and    | 3<br>Enter and repassword   | e-enter your <u>new</u>                     |
|                                        | Confirm New Passe      | rm New Password: | •••••           |                                                             | It must be:<br>• At least 8 |                                             |
|                                        | 4<br>Click "Submit     | t" Subm          | it Reso         | et                                                          | letter                      | 1 UPPER CASE<br>lower case letter<br>number |